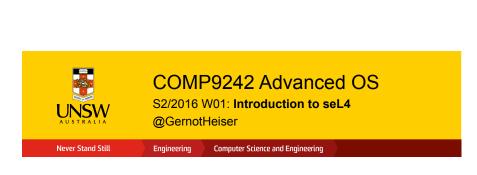

## Monolithic Kernels vs Microkernels

- Idea of microkernel:
  - Flexible, minimal platform
  - Mechanisms, not policies
  - Goes back to Nucleus [Brinch Hansen, CACM'70]

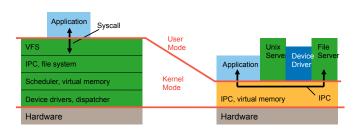

3 COMP9242 S2/2016 W01 © 2016 Gernot Heiser. Distributed under CC Attribution License

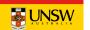

# Copyright Notice

### These slides are distributed under the Creative Commons Attribution 3.0 License

- · You are free:
  - to share—to copy, distribute and transmit the work
  - to remix—to adapt the work
- · under the following conditions:
  - Attribution: You must attribute the work (but not in any way that suggests that the author endorses you or your use of the work) as follows:

"Courtesy of Gernot Heiser, UNSW Australia"

The complete license text can be found at http://creativecommons.org/licenses/by/3.0/legalcode

2 COMP9242 S2/2016 W01 © 2016 Gernot Heiser. Distributed under CC Attribution License

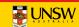

## Microkernel Evolution

## First generation

• Eg Mach ['87]

Memory Objects Low-level FS, Swapping Devices Kernel memory IPC, MMU abstr.

- 180 syscalls
- 100 kLOC
- 100 µs IPC

## Second generation

• Eg L4 ['95] seL4 ['09]

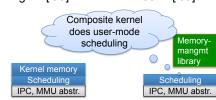

- ~7 syscalls
  - ~10 kLOC
- ~ 1 µs IPC
- ~3 syscalls

Third generation

- 9 kLOC
- 0.1 µs IPC
- · capabilities
- design for isolation

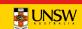

## 2<sup>nd</sup>-Generation Microkernels

- 1st-generation kernels (Mach, Chorus) were a failure
  - Complex, inflexible, slow
- L4 was first 2G microkernel [Liedtke, SOSP'93, SOSP'95]
  - Radical simplification & manual micro-optimisation
  - "A concept is tolerated inside the microkernel only if moving it outside the kernel, i.e. permitting competing implementations, would prevent the implementation of the system's required functionality."
  - High IPC performance
- · Family of L4 kernels:
  - Original Liedtke (GMD) assembler kernel ('95)
  - Family of kernels developed by Dresden, UNSW/NICTA, Karlsruhe
  - Commercial clones (PikeOS, P4, CodeZero, ...)
  - Influenced commercial QNX ('82), Green Hills Integrity ('90s)
  - Generated NICTA startup Open Kernel Labs (OK Labs)
    - o large-scale commercial deployment (multiple billions shipped)

COMP9242 S2/2016 W01 © 2016 Gernot Heiser. Distributed under CC Attribution License

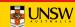

## Issues of 2G Microkernels

- L4 solved performance issue [Härtig et al, SOSP'97]
- · Left a number of security issues unsolved
- · Problem: ad-hoc approach to protection and resource management
  - Global thread name space ⇒ covert channels [Shapiro'03]
  - Threads as IPC targets ⇒ insufficient encapsulation
  - Single kernel memory pool ⇒ DoS attacks
  - Insufficient delegation of authority ⇒ limited flexibility, performance
  - Unprinciple management of time
- Addressed by seL4
  - Designed to support safety- and security-critical systems
  - Principled time management not yet mainline (RT branch)

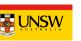

# L4: A Family of High-Performance Microkernels

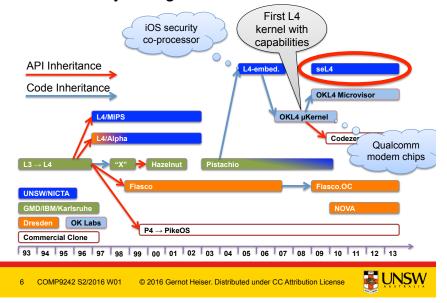

# seL4 Principles

- Single protection mechanism: capabilities
  - Proper time management to be finished this year
- · All resource-management policy at user level
  - Painful to use
  - Need to provide standard memory-management library
    - o Results in L4-like programming model
- Suitable for formal verification (proof of implementation correctness)
  - Attempted since '70s
  - Finally achieved by L4.verified project at NICTA [Klein et al, SOSP'09]

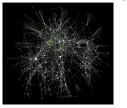

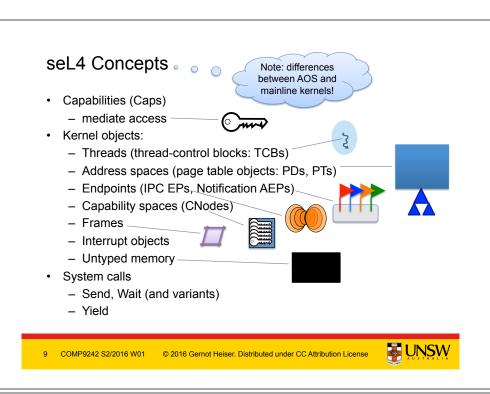

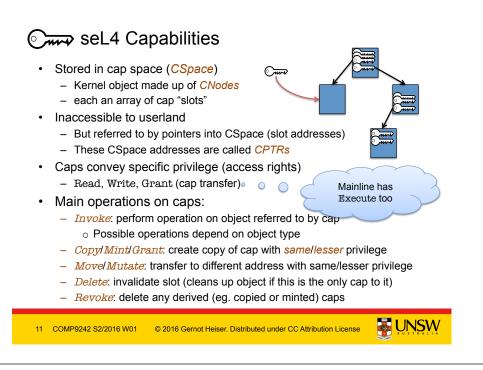

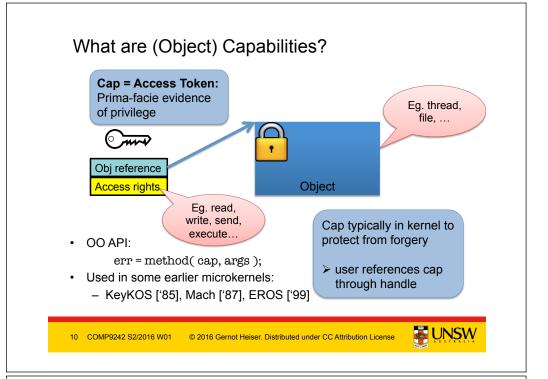

# Inter-Process Communication (IPC)

- Fundamental microkernel operation
  - Kernel provides no services, only mechanisms
  - OS services provided by (protected) user-level server processes
  - invoked by IPC

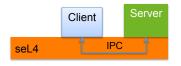

- seL4 IPC uses a handshake through endpoints:
  - Transfer points without storage capacity
  - Message must be transferred instantly
    - Single-copy user → user by kernel

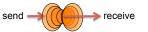

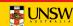

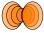

# IPC: (Synchronous) Endpoints

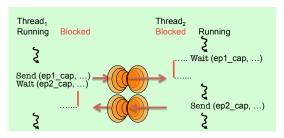

- Threads must rendez-vous for message transfer
  - One side blocks until the other is ready
  - Implicit synchronisation
- Message copied from sender's to receiver's message registers
  - Message is combination of caps and data words
    - o Presently max 121 words (484B, incl message "tag")
    - o Should never use anywhere near that much!

13 COMP9242 S2/2016 W01 © 2016 Gernot Heiser. Distributed under CC Attribution License

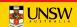

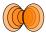

# **Client-Server Communication**

- Asymmetric relationship:
  - Server widely accessible, clients not
  - How can server reply back to client (distinguish between them)?

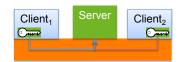

- Client can pass (session) reply cap in first request
  - server needs to maintain session state
  - forces stateful server design
- seL4 solution: Kernel provides single-use reply cap
  - only for Call operation (Send+Wait)
  - allows server to reply to client
  - cannot be copied/minted/re-used but can be moved
  - one-shot (automatically destroyed after first use)

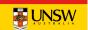

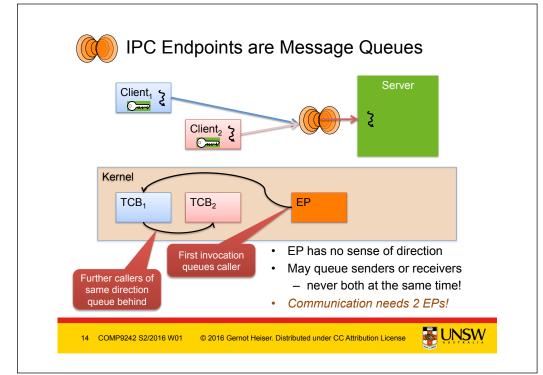

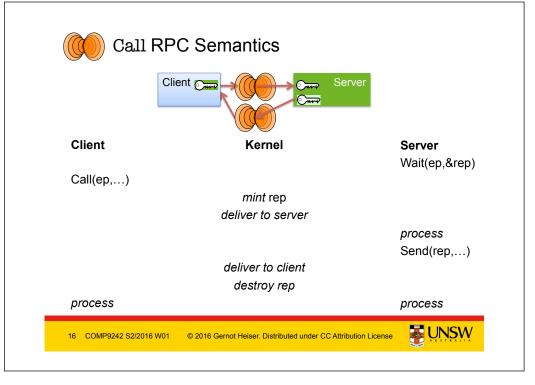

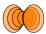

# **Identifying Clients**

### Stateful server serving multiple clients

- Must respond to correct client
  - Ensured by reply cap
- Must associate request with correct state

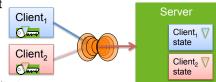

- Could use separate EP per client
  - endpoints are lightweight (16 B)
  - but requires mechanism to wait on a set of EPs (like select)
- Instead, seL4 allows to individually mark ("badge") caps to same EP
  - server provides individually badged caps to clients
  - server tags client state with badge (through Mint())
  - kernel delivers badge to receiver on invocation of badged caps

© 2016 Gernot Heiser. Distributed under CC Attribution License

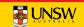

# IPC Message Format

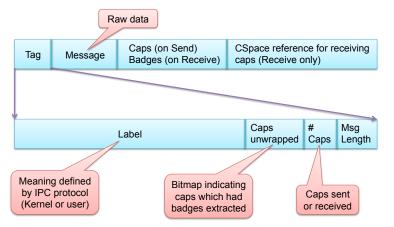

Note: Don't need to deal with this explicitly for project

19 COMP9242 S2/2016 W01 © 2016 Gernot Heiser. Distributed under CC Attribution License

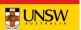

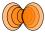

# **IPC Mechanics: Virtual Registers**

- Like physical registers, virtual registers are thread state
  - context-switched by kernel
  - implemented as physical registers or thread-local memory
- Message registers
  - contain message transferred in IPC
  - architecture-dependent subset mapped to physical registers
    - o 5 on ARM, 3 on x86
  - library interface hides details
    - 1st transferred word is special, contains message tag
  - API MR[0] refers to next word (not the tag!)
- Reply cap
  - overwritten by next receive!
  - can move to CSpace with cspace\_save\_reply\_cap()

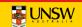

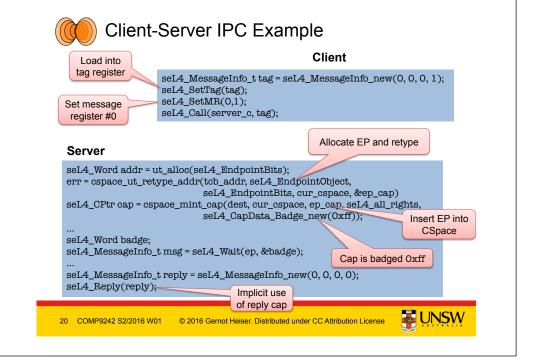

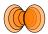

# Server Saving Reply Cap

# Server Save reply cap in CSpace err = cspace\_ut\_retype\_addr(tcb\_addr, seL4\_EndpointObject, seL4\_EndpointBits, cur\_cspace, &ep\_cap) seL4\_CPtr slot = cspace\_save\_reply\_cap(cur\_cspace); seL4 Send(slot, reply): cspace\_free\_slot(slot); Explicit use of reply cap Reply cap no longer valid

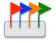

# Notifications: Asynchronous Endpoints

© 2016 Gernot Heiser. Distributed under CC Attribution License

- Logically, AEP is an array of binary semaphores
  - Multiple signalling, select-like wait
  - Not a message-passing IPC operation!
- Implemented by data word in AEP

21 COMP9242 S2/2016 W01

- Send OR-s sender's cap badge to data word
- Receiver can poll or wait
  - o waiting returns and clears data word
  - o polling just returns data word

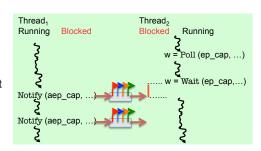

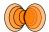

# **IPC Operations Summary**

- Send (ep cap, ...), Wait (ep cap, ...)
  - blocking message passing
  - needs Write, Read permission, respectively
- NBSend (ep cap, ...)
  - Polling send: silently discard message if receiver isn't ready
- Call (ep cap, ...)
  - equivalent to Send (ep\_cap,...) + reply-cap + Wait (ep\_cap,...)
  - Atomic: guarantees caller is ready to receive reply
- Reply (...)
  - equivalent to Send (rep\_cap, ...)
- ReplyWait (ep cap, ...)
  - equivalent to Reply (...) + Wait (ep\_cap, ...)
  - at present solely for efficiency of server operation

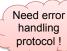

No failure notification where this reveals info on other entities!

22 COMP9242 S2/2016 W01 © 2016 Gernot Heiser. Distributed under CC Attribution License

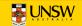

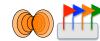

# Receiving from EP and AEP

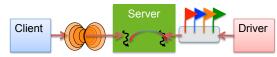

## Server with synchronous and asynchronous interface

- · Example: file system
  - synchronous (RPC-style) client protocol
  - asynchronous notifications from driver
- Could have separate threads waiting on endpoints
  - forces multi-threaded server, concurrency control
- Alternative: allow single thread to wait on both EP types
  - AEP is bound to thread with BindAEP() syscall
  - thread waits on synchronous endpoint
  - Notification delivered as if caller had been waiting on AEP

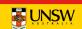

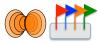

# AOS vs Mainline Kernel Differences

- "Synchronous" vs "asynchronous" endpoint terminology is confusing
- seL4 really has only synchronous IPC, plus signal-like notifications
- Fixed in recent mainline kernels

### **AOS Kernel**

- · Sync EP, sync message
- · AEP, async notification
- Send/Receive/Call/Reply&Wait
- NBSend (EP)
- · AEP: NBSend. Wait

### Mainline

- EP, message
- Notification obj, notification
- Send/Receive/Call/Reply&Wait
- NBSend, Poll, NBReply&Wait
- · Signal, Poll, Wait

25 COMP9242 S2/2016 W01 © 2016 Gernot Heiser. Distributed under CC Attribution License

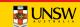

# seL4 System Calls

- Notionally, seL4 has 6 syscalls:
  - Yield(): invokes scheduler
    - o only syscall which doesn't require a cap?
  - Send(), Receive() and 3 variants/combinations thereof
    - o Notify() is actually not a separate syscall but same as Send()
  - This is why I earlier said "approximately 3 syscalls" ©
- · All other kernel operations are invoked by "messaging"
  - Invoking Call() on an object cap
    - Logically sending a message to the kernel
  - Each object has a set of kernel protocols
    - o operations encoded in message tag
    - o parameters passed in message words
  - Mostly hidden behind "syscall" wrappers

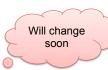

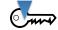

# Derived Capabilities

- Badging is an example of *capability derivation*
- The *Mint* operation creates a new, less powerful cap
  - Can add a badge
    - o Mint (Om→, ▼) → Om→
  - Can strip access rights
    - o eg WR→R/O
- Granting transfers caps over an Endpoint
  - Delivers copy of sender's cap(s) to receiver
    - o reply caps are a special case of this
  - Sender needs Endpoint cap with Grant permission
  - Receiver needs Endpoint cap with Write permission
    - o else Write permission is stripped from new cap
- Retyping
  - Fundamental operation of seL4 memory management
  - Details later...

26 COMP9242 S2/2016 W01 © 2016 Gernot Heiser. Distributed under CC Attribution License

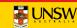

Remember. caps are kernel

objects!

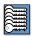

# seL4 Memory-Management Principles

- Memory (and caps referring to it) is *typed*:
  - Untyped memory:
    - o unused, free to Retype into something else
  - Frames:
    - o (can be) mapped to address spaces, no kernel semantics
  - Rest: TCBs, address spaces, CNodes, EPs
    - o used for specific kernel data structures
- After startup, kernel never allocates memory!
  - All remaining memory made Untyped, handed to initial address space
- Space for kernel objects must be explicitly provided to kernel
  - Ensures strong resource isolation
- Extremely powerful tool for shooting oneself in the foot!
  - We hide much of this behind the cspace and ut allocation libraries

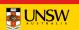

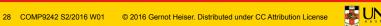

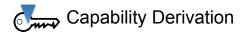

Copy, Mint, Mutate, Revoke are invoked on CNodes

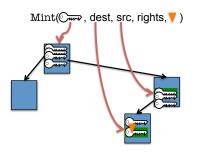

- CNode cap must provide appropriate rights
- Copy takes a cap for destination
  - Allows copying of caps between Cspaces
  - Alternative to granting via IPC (if you have privilege to access Cspace!)

29 COMP9242 S2/2016 W01 © 2016 Gernot Heiser. Distributed under CC Attribution License

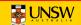

## cspace and ut libraries **User-level** OS seL4 Personality System Calls brary Calls ut alloc() cspace\_create() ut\_free() cspace\_destroy() Wraps messy Manages slab Cspace tree & of Untyped Extend for slot management own needs! 31 COMP9242 S2/2016 W01 © 2016 Gernot Heiser. Distributed under CC Attribution License

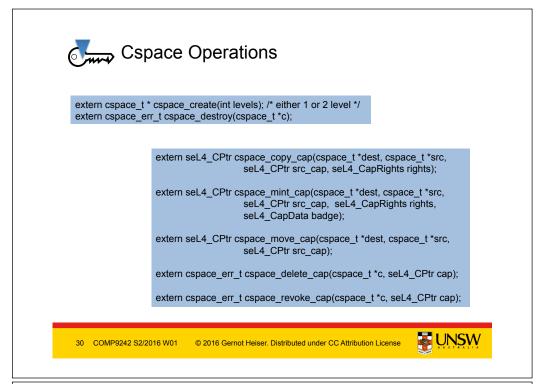

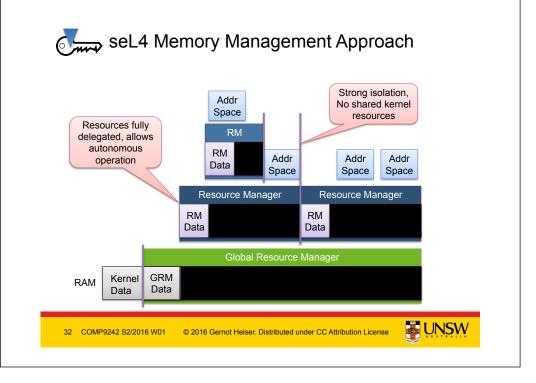

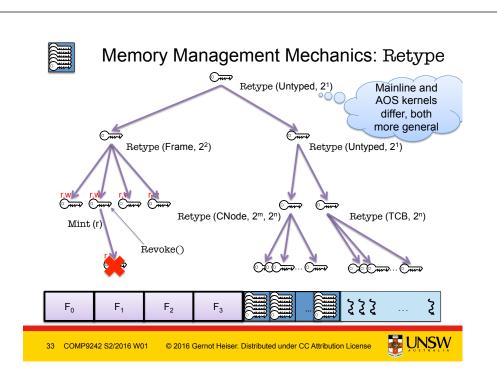

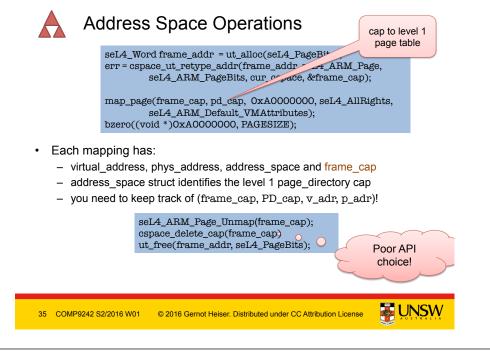

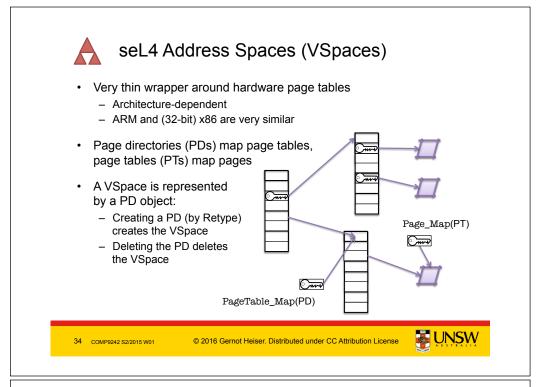

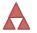

# Multiple Frame Mappings: Shared Memory

seL4\_CPtr new\_frame\_cap = cspace\_copy\_cap(cur\_cspace, cur\_cspace, existing frame cap, seL4\_AllRights); map\_page(new\_frame\_cap, pd\_cap, 0xA0000000, seL4\_AllRights, seL4\_ARM\_Default\_VMAttributes); bzero((void \*)0xA000000, PAGESIZE);

seL4 ARM Page Unmap(existing frame cap); cspace\_delete\_cap(existing\_frame\_cap) seL4 ARM Page Unmap(new frame cap); cspace\_delete\_cap(new\_frame\_cap) ut\_free(frame\_addr, seL4\_PageBits);

• Each mapping requires its own frame cap even for the same frame

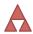

# **Memory Management Caveats**

- The object manager handles allocation for you
- Very simple buddy-allocator, you need to understand how it works:
  - Freeing an object of size n: you can allocate new objects <= size n</li>
  - Freeing 2 objects of size *n* does not mean that you can allocate an object of size 2n.

| Object         | Size (B), ARM   | Alignment (B), ARM        |
|----------------|-----------------|---------------------------|
| Frame          | 212             | 212                       |
| Page directory | 214             | 214                       |
| Endpoint       | 24              | 24                        |
| Cslot          | 24              | 2 <sup>4</sup> Implementa |
| Cnode          | 214 0           | 214                       |
| TCB            | 29              | 29                        |
| Page table     | 2 <sup>10</sup> | 210                       |

© 2016 Gernot Heiser. Distributed under CC Attribution License

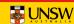

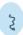

# **Threads**

- Theads are represented by TCB objects
- They have a number of attributes (recorded in TCB):
  - VSpace: a virtual address space
    - o page directory reference
    - o multiple threads can belong to the same VSpace
  - CSpace: capability storage
    - o CNode reference (CSpace root) plus a few other bits
  - Fault endpoint
    - o Kernel sends message to this EP if the thread throws an exception
  - IPC buffer (backing storage for virtual registers)
  - stack pointer (SP), instruction pointer (IP), user-level registers
  - Scheduling priority
  - Time slice length (presently a system-wide constant)
- These must be explicitly managed
  - ... we provide an example you can modify

Yes, this is broken! Fixed in later kernels

# **Memory-Management Caveats**

- Objects are allocated by Retype() of Untyped memory
- The kernel will not allow you to overlap objects on
- ut alloc and ut free() manage user-level's view of Untyped allocation.
- But debugging nightmare if you try!!
- Major pain if kernel and user's view diverge
- TIP: Keep objects address and CPtr together.

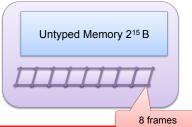

- Be careful with allocations!
- Don't try to allocate all of physical memory as frames, you need more memory for TCBs, endpoints etc.
- · Your frametable will eventually integrate with ut alloc to manage the 4KiB untyped size.

© 2016 Gernot Heiser. Distributed under CC Attribution License

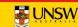

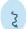

# **Threads**

## Creating a thread

- Obtain a TCB object
- Set attributes: Configure()
  - associate with VSpace, CSpace, fault EP, prio, define IPC buffer
- Set SP, IP (and optionally other registers): WriteRegisters()
  - this results in a completely initialised thread
  - will be able to run if resume\_target is set in call, else still inactive
- Activated (made schedulable): Resume()

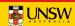

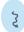

# Creating a Thread in Own AS and Cspace

```
static char stack[100];
int thread fct() {
        while(1);
        return 0;
/* Allocate and map new frame for IPC buffer as before */
seL4 Word tcb addr = ut alloc(seL4 TCBBits):
err = cspace_ut_retype_addr(tcb_addr, seL4_TCBObject, seL4_TCBBits,
                            cur cspace, &tcb cap)
err = seL4_TCB_Configure(tcb_cap, FAULT_EP_CAP, PRIORITY,
                         curspace->root cnode, seL4NilData,
                         seL4_CapInitThreadPD, seL4_NilData,
                         PROCESS IPC BUFFER, ipc buffer cap);
seL4_UserContext context = { .pc = &thread, .sp = &stack};
seL4 TCB WriteRegisters(tcb cap, 1, 0, 2, &context);
```

If you use threads, write a library to create and destroy them.

41 COMP9242 S2/2016 W01 © 2016 Gernot Heiser. Distributed under CC Attribution License

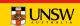

# Creating a Thread in New AS and CSpace

```
/* Allocate, retype and map new frame for IPC buffer as before
 * Allocate and map stack???
 * Allocate and retype a TCB as before
 * Allocate and retype a seL4_ARM_PageDirectoryObject of size seL4_PageDirBits
 * Mint a new badged cap to the syscall endpoint
cspace_t * new_cpace = ut_alloc(seL4_TCBBits);
char *elf_base = cpio_get_file(_cpio_archive, "test")->p_base;
err = elf_load(new_pagedirectory_cap, elf_base);
unsigned int entry = elf_getEntryPoint(elf_base);
                          new_cspace->root_cnode
                         new_pagedirectory_cap, seL4_NilData
  eL4_UserContext context = { .pc = entry, .sp = &stack}
  L4_TCB_WriteRegisters(tcb_cap, 1, 0, 2, &context)
```

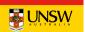

# Threads and Stacks

- Stacks are completely user-managed, kernel doesn't care!
  - Kernel only preserves SP, IP on context switch
- Stack location, allocation, size must be managed by userland
- Beware of stack overflow!
  - Easy to grow stack into other data
    - o Pain to debug!
  - Take special care with automatic arrays!

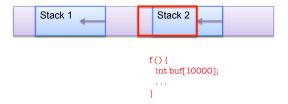

42 COMP9242 S2/2016 W01 © 2016 Gernot Heiser. Distributed under CC Attribution License

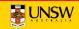

## seL4 Scheduling

Better model in "RT" branch merge soon

- Present seL4 scheduling model is fairly naïve
- 256 hard priorities (0-255)
  - Priorities are strictly observed
  - The scheduler will always pick the highest-prio runnable thread
  - Round-robin scheduling within prio level
- Aim is real-time performance, **not** fairness
  - Kernel itself will never change the prio of a thread
  - Achieving fairness (if desired) is the job of user-level servers

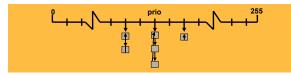

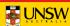

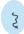

# **Exception Handling**

- A thread can trigger different kinds of exceptions:
  - invalid syscall
    - o may require instruction emulation or result from virtualization
  - capability fault
    - o cap lookup failed or operation is invalid on cap
  - page fault
    - o attempt to access unmapped memory
    - o may have to grow stack, grow heap, load dynamic library, ...
  - architecture-defined exception
    - o divide by zero, unaligned access, ...
- Results in kernel sending message to fault endpoint
  - exception protocol defines state info that is sent in message
- Replying to this message restarts the thread
  - endless loop if you don't remove the cause for the fault first!

45 COMP9242 S2/2016 W01 © 2016 Gernot Heiser. Distributed under CC Attribution License

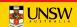

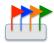

# Interrupt Management

- seL4 models IRQs as messages sent to an AEP
  - Interrupt handler has Receive cap on that AEP
- 2 special objects used for managing and acknowledging interrupts:
  - Single IRQControl object
    - o single IRQControl cap provided by kernel to initial VSpace
    - o only purpose is to create IRQHandler caps
  - Per-IRQ-source IRQHandler object
    - o interrupt association and dissociation
    - o interrupt acknowledgment

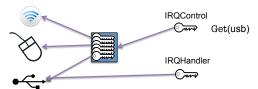

47 COMP9242 S2/2015 W01

© 2016 Gernot Heiser. Distributed under CC Attribution License

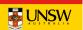

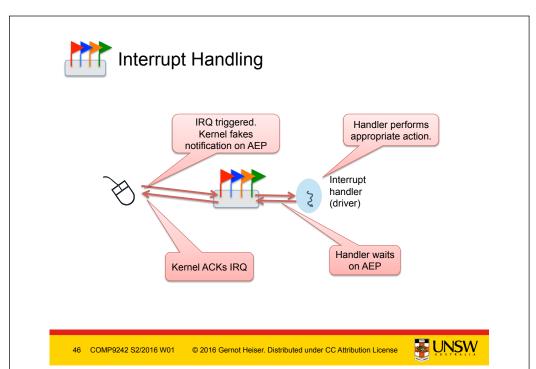

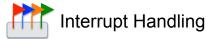

- IRQHandler cap allows driver to bind AEP to interrupt
- Afterwards:
  - AEP is used to receive interrupt
  - IRQHandler is used to acknowledge interrupt

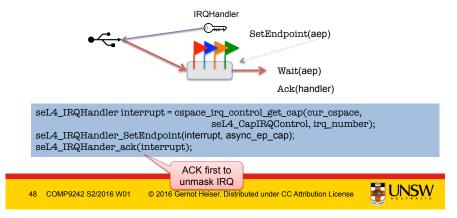

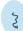

# **Device Drivers**

- In seL4 (and all other L4 kernels) drivers are usermode processes
- Drivers do three things:
  - Handle interrupts (already explained)
  - Communicate with rest of OS (IPC + shared memory)
  - Access device registers
- · Device register access
  - Devices are memory-mapped on ARM
  - Have to find frame cap from bootinfo structure
  - Map the appropriate page in the driver's VSpace

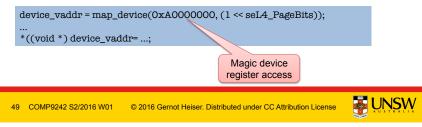

# osel4 in the Real World (Courtesy Boeing, DARPA)

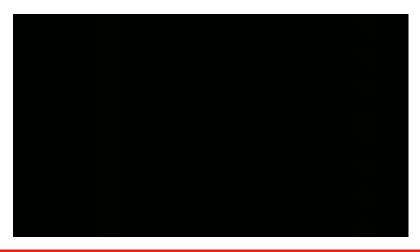

51 COMP9242 S2/2016 W01 © 2016 Gernot Heiser. Distributed under CC Attribution License

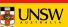

# Project Platform: i.MX6 Sabre Lite seL4\_DebugPutChar() Serial Port 1 GiB Memory ARMv7 M0 - serial over LAN Cortex A9 for userlevel apps CPU Timer & other Ethernet devices M6 - Network File System (NFS) 50 COMP9242 S2/2016 W01 © 2016 Gernot Heiser. Distributed under CC Attribution License